<span id="page-0-0"></span>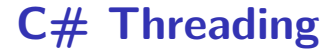

#### **Hans-Wolfgang Loidl** *<***H.W.Loidl@hw.ac.uk***>*

**School of Mathematical and Computer Sciences, Heriot-Watt University, Edinburgh**

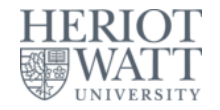

#### **Semester 1 — 2018/19**

 $^{0}$ Based on: "An Introduction to programming with C $#$  Threads" By Andrew Birrell, Microsoft, 2005 Examples from "Programming  $C# 5.0$ ", Jesse Liberty, O'Reilly. Chapter 20. **H-W. Loidl (Heriot-Watt Univ) [F20SC/F21SC — 2018/19](#page-34-0) C# Threading 1 / 33**

#### **Processes and Threads**

- **Traditionally, a process in an operating system consists of an execution environment and a single thread of execution (single activity).**
- **However, concurrency can be required in many programs (e.g in GUIs) for various reasons.**
- **The solution was to improve the notion of a process to contain an execution environment and one or more threads of execution.**

### **Processes and Threads (cont'd)**

- **An execution environment is a collection of kernel resources locally managed, which threads have access to. It consists of:**
	- ► An address space.
	- **Fi** Threads synchronization and communication resources
	- **EXA** Higher-level resources such as file access.

### **Processes and Threads (cont'd)**

- **Threads represent activities which can be created and destroyed dynamically as required and several of them can be running on a single execution environment.**
- **The aim of using multiple threads in a single environment is:**
	- **FRIM** To maximise the concurrency of execution between **operations, enabling the overlap of computation with input and output.**
	- **E.g. one thread can execute a client request while another thread serving another request (optimising server performance).**

### **Cincurrency and Parallelism**

- **In some applications concurrency is a natural way of structuring your program:**
	- **In GUIs separate threads handle separate events**
- **Concurrency is also useful operating slow devices including e.g. disks and printers.**
	- ► IO operations are implemented as a separate thread while **the program is progressing through other threads.**
- **Concurrency is required to exploit multi-processor machines.**
	- **Allowing processes to use the available processors rather than one.**

## **Sources of Concurrency**

#### **Concurrency aides user interaction:**

- **Program could be processing a user request in the background and at the same time responding to user interactions by updating GUI.**
- **Concurrency aides performance:**
	- **A** web server is multi-threaded to be able to handle **multiple user requests concurrently.**

## **Thread Primitives**

- **Thread Creation.**
- **Mutual Exclusion.**
- **Event waiting.**
- **Waking up a thread.**
- **The above primitives are supported by C#'s System.Threading namespace and C# lock statement.**

#### **Thread Creation**

- A thread is constructed in  $C#$  by:
	- ► Creating a Thread object.
	- **Passing to it a ThreadStart delegate.**
	- **EXALLERT CALLING COMPLEM** Calling the start method of the created thread.
- **Creating and starting a thread is called forking.**

## **Thread Creation Example**

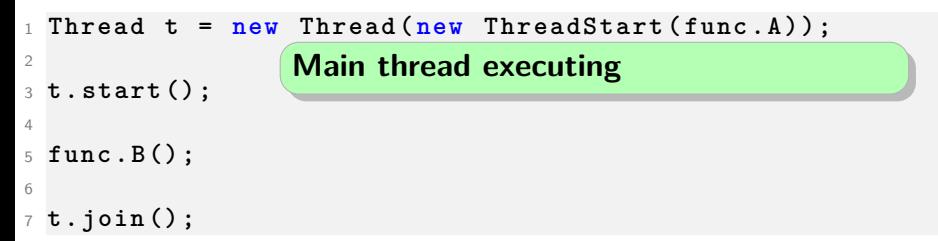

- **The code above executes functions func.A() and func.B() concurrently.**
- **Initially, only the main thread is executing.**
- **In Line 3, Thread t is created and started.**
- **While Thread t is executing func.A(), the main thread is executing func.B()**
- **Execution completes when both method calls have completed.**

## **Thread Creation Example**

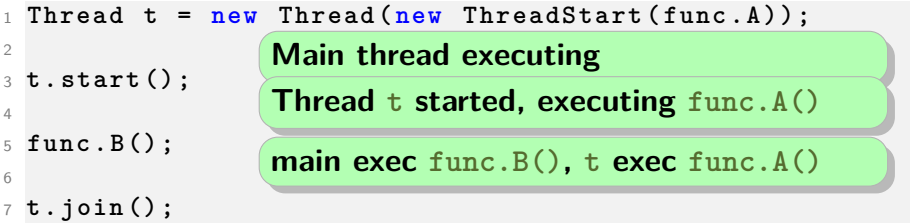

- **The code above executes functions func.A() and func.B() concurrently.**
- **Initially, only the main thread is executing.**
- **In Line 3, Thread t is created and started.**
- **While Thread t is executing func.A(), the main thread is executing func.B()**
- **Execution completes when both method calls have completed.**

## **Thread Creation Example**

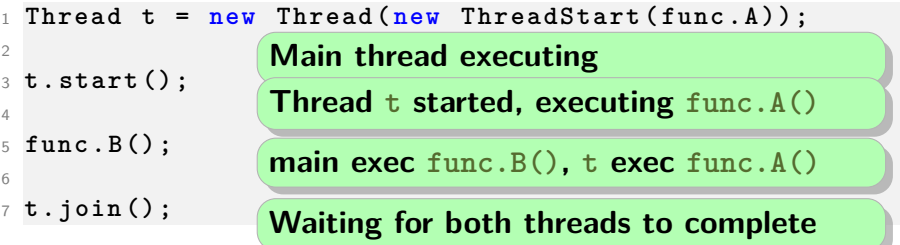

- **The code above executes functions func.A() and func.B() concurrently.**
- **Initially, only the main thread is executing.**
- **In Line 3, Thread t is created and started.**
- **While Thread t is executing func.A(), the main thread is executing func.B()**
- **Execution completes when both method calls have completed.**

#### **Mutual Exclusion**

- **Mutual exclusion is required to control threads access to a shared resource.**
- **We need to be able to specify a region of code that only one thread can execute at any time.**
- **Sometimes called critical section.**

## **Mutual Exclusion in C#**

```
1 lock ( expression )
  2 statement
```
- **Mutual exclusion is supported in C# by class Monitor and the lock statement.**
- **The lock argument can be any C# object.**
- **By default, C# objects are unlocked.**
- **The lock statement**
	- **I** locks the object passed as its argument,
	- **EXECUTES the statements,**
	- $\blacktriangleright$  then unlocks the object.
- **If another thread attempts to access the locked object, the second thread is blocked until the lock releases the object.**

## **Example: Swap**

```
1 public void Swap () {
2 lock ( this ) {
3 Console . WriteLine (" Swap ␣ enter :␣x={0} ,␣y ={1} ",
4 this .x , this . y ) ;
5 int z = this . x ;
6 this . x = this . y ;
7 this . y = z ;
8 Console . WriteLine (" Swap ␣ leave :␣x={0} ,␣y ={1} ",
9 this .x , this . y ) ;
10 }
11 }
```
<sup>0</sup>Examples from "Programming  $C# 3.0$ ", Jesse Liberty, O'Reilly. Chapter 20.

## **Example: Swap (cont'd)**

```
1 public void DoTest () {
2 Thread t1 = new Thread (new ThreadStart ( Swap ) ) ;
3 Thread t2 = new Thread (new ThreadStart ( Swap ) ) ;
4 t1 . Start () ;
5 t2 . Start () ;
6 t1 . Join () ;
7 t2 . Join () ;
8 }
```
## **Waiting for a Condition**

- **Locking an object is a simple scheduling policy.**
- **The shared memory accessed inside the lock statement is the scheduled resource.**
	- **More complicated scheduling is sometimes required.**
	- **Blocking a thread until a condition is true.**
	- **Example 5 Supported in C# using the Wait, Pulse and PulseAll functions of class Monitor.**

## **Waiting for a Condition (cont'd)**

- **A thread must hold the lock to be able to call the Wait function.**
- **The Wait call unlocks the object and blocks the thread.**
- **The Pulse function awakens at least one thread blocked on the locked object.**
- **The PulseAll awakens all threads currently waiting on the locked object.**
- **When a thread is awoken after calling Wait and blocking, it re-locks the object and return.**

## **Example: Increment/Decrement**

```
1 public void Decrementer () {
2 try {
3 // synchronise this area
4 Monitor . Enter ( this ) ;
5 if ( counter < 1) {
6 Console . WriteLine ("In␣ Decrementer .␣ Counter :␣{1}",
7 Thread . CurrentThread . Name , counter ) ;
8 Monitor . Wait ( this ) ;
9 }
10
11 while ( counter > 0) {
12 long temp = counter ;
13 temp - -;
14 Thread . Sleep (1) ;
15 counter = temp ;
16 Console . WriteLine ("In␣ Decrementer .␣ Counter :{1} ",
17 Thread . CurrentThread . Name , counter ) ;
18 } } finally {
19 Monitor . Exit ( this ) ;
  20 } } H-W. Loidl (Heriot-Watt Univ) F20SC/F21SC — 2018/19 C# Threading 16 / 33
```
## **Example: Increment/Decrement (cont'd)**

```
1 public void Incrementer () {
2 try {
3 // synchronise this area
4 Monitor . Enter ( this ) ;
5
6 while ( counter < 10) {
7 long temp = counter ;
8 temp ++;
9 Thread . Sleep (1) ;
10 counter = temp ;
11 Console . WriteLine ("In␣ Incrementer .{1}. ",
12 Thread . CurrentThread . Name , counter ) ;
13 }
14 Monitor . Pulse ( this ) ;
15 } finally {
16 Console . WriteLine (" Exiting ␣...",
17 Thread . CurrentThread . Name ) ;
18 Monitor . Exit ( this ) ;
19 } }
```
## **Example: Increment/Decrement (cont'd)**

```
1 public void DoTest () {
2 Thread [] myThreads = {
3 new Thread ( new ThreadStart ( Decrementer ) ) ,
4 new Thread ( new ThreadStart ( Incrementer ) ) };
5
6 int n = 1;
7 foreach ( Thread myThread in myThreads ) {
8 myThread . IsBackground = true ;
9 myThread . Name = " Thread "+ n . ToString () ;
10 Console . WriteLine ("Starting uthread l \{0\}",
              myThread . Name ) ;
11 myThread . Start () ;
12 n ++;
13 Thread . Sleep (500) ;
14 }
15 foreach ( Thread myThread in myThreads ) {
16 myThread . Join () ;
17 }
18 Console . WriteLine ("All␣my␣ threads ␣are␣ done ") ;
  19 H-W. Loidl (Heriot-Watt Univ) } F20SC/F21SC — 2018/19 C# Threading 18 / 33
```
## **Example explained**

- **2 threads are created: one for incrementing another for decrementing a global counter**
- **A monitor is used to ensure that reading and writing of the counter is done atomically**
- **Monitor.Enter/Exit are used for entering/leaving an atomic block (critical section).**
- **The decrementer first checks whether the value can be decremented.**
- **Monitor.Pulse is used to inform the waiting thread of a status change.**

## **Thread Interruption**

- **Interrupting a thread is sometimes required to get the thread out from a wait.**
- **This can be achieved in C# by using the interrupt function of the Thread class.**
- **A thread t in a wait state can be interrupted by another thread by calling t.interrupt().**
	- $\triangleright$  t will then resume execution by relocking the object **(maybe after waiting for the lock to become unlocked).**
- **Interrupts complicate programs and should be avoided if possible.**

### **Race Conditions**

**Example:**

- **Thread A opens a file**
- **Thread B writes to the file**
	- $\rightarrow$  $\rightarrow$  **The program is successful, if A is fast enough to open the file, before B starts writing.**

#### **Deadlocks**

- **Thread A locks object M1**
- **Thread B locks object M2**
- **Thread A blocks trying to lock M2**
- **Thread B blocks trying to lock M1**
- =⇒ **None of the 2 threads can make progress**

## **Avoiding Deadlocks**

- **Maintain a partial order for acquiring locks in the program.**
- **For any pair of objects M1, M2, each thread that needs to have both objects locked simultaneously should lock the objects in the same order.**
- **E.g. M1 is always locked before M2.**
- $\Rightarrow$  **This avoids deadlocks caused by locks.**

## **Deadlocks caused by waits**

**Example:**

- **Thread A acquires resource 1**
- **Thread B acquires resource 2**
- **Thread A wants 2, so it calls Wait to wait for 2**
- **Thread B wants 1, so it calls Wait to wait for 1**
- $\Rightarrow$  **Again, partial order can be used to avoid the deadlock.**

#### **Other Potenital Problems**

- **Starvation: When locking objects or using Monitor.Wait() on an object, there is a risk that the object will never make progress.**
- **Program complexity.**

## **Background Worker**

- **BackgroundWorker is a helper class in the System.ComponentModel namespace for managing a worker thread.**
- **To use it you need to**
	- **Performal EX ATA FIRTH ATA FIRTH STANDING ISONAL PROPERTY Instantiate BackgroundWork event.**
	- **EXALLA Call** RunWorkerAsync, optionally with an object argument.
- **Any argument passed to RunWorkerAsync will be forwarded to DoWork's event handler, via the event argument's Argument property.**
- **For more info on monitoring progress, cancellation of work etc, follow the link below.**

<sup>0</sup>See this section in "Threading in  $C#$ ", by Joe Albahari

# **Background Worker Example**

```
1 class Program {
2 static BackgroundWorker _bw = new BackgroundWorker () ;
3
4 static void Main () {
5 _bw . DoWork += bw_DoWork ; // register the method
        to be called
6 _bw . RunWorkerAsync (" Message ␣to␣ worker ") ; // run
        the method asynchronously
7 Console . ReadLine () ;
8 }
Q10 static void bw_DoWork ( object sender , DoWorkEventArgs
       e ) {
11 // This is called on the worker thread
12 Console . WriteLine ( e . Argument ) ; // writes "
        Message to worker "
13 // Perform time - consuming task ...
14 }
15 }
```
#### **The async & await constructs**

**The async & await constructs provide language support to implement asynchronous methods without the need to generate threads explicitly:**

- **A method can have the modifier async to indicate that it is an asynchronous methods**
- **The return type of the method is then of the form Task<TResult>, i.e. the method returns a handle to the computation that is producing a result**
- **The await keyword is used to wait for the result that is being generated by an asynchronous method**
- **While the asynchronous method waits for the result, control returns to the caller of the async method.**

 $0$ See [this MSDN article on "Threading and Asynchronous Programming"](https://docs.microsoft.com/en-us/windows/uwp/threading-async/)

#### **Example of async/await**

#### **Asynchronous file reading (main interface):**

```
1 public async Task ProcessRead ( string filePath ) {
2 try {
3 string text = await ReadTextAsync ( filePath ) ;
4 Console . WriteLine ( text ) ;
5 } catch ( Exception ex ) {
6 Console . WriteLine ( ex . Message ) ;
7 }
  8 }
```
## **Example of async/await**

**Asynchronous file reading (low-level implementation):**

```
1 private async Task <string > ReadTextAsync ( string
     filePath ) {
2 using ( FileStream sourceStream =
3 new FileStream ( filePath ,
4 FileMode . Open , FileAccess . Read ,
                  FileShare . Read ,
5 bufferSize : 4096 , useAsync : true ) ) {
6 StringBuilder sb = new StringBuilder () ;
7 byte [] buffer = new byte [0 x1000 ];
8 int numRead ;
9 while (( numRead = await sourceStream . ReadAsync (
           buffer , 0 , buffer . Length ) ) != 0) {
10 string text = Encoding . Unicode . GetString (
            buffer, 0, numRead);
11 sb . Append ( text ) ;
12 }
13 return sb . ToString () ;
14 }
```
## **Example of async/await**

**A tester function, calling an asynchronous method several times:**

```
1 public async Task DoIt ( params string [] strs ) {
2 Task t ;
3 List < Task > tasks = new List < Task >() ;
4 foreach ( string str in strs ) {
5 t = ProcessRead (str);
6 tasks . Add ( t ) ;
7 }
8 await Task . WhenAll ( tasks ) ;
9 }
```
<sup>0</sup>See Asynchronous Programming with Async and Await ( $C#$  and Visual [Basic\)](https://docs.microsoft.com/en-us/previous-versions/visualstudio/visual-studio-2012/hh191443(v=vs.110)) **H-W. Loidl (Heriot-Watt Univ) [F20SC/F21SC — 2018/19](#page-0-0) C# Threading 31 / 33**

#### **Resources**

**Sample sources and background reading:**

- **[threads2.cs:](http://www.macs.hw.ac.uk/~hwloidl/Courses/F21SC/Samples/threads2.cs) incrementer/decrementer**
- **[threads4.cs:](http://www.macs.hw.ac.uk/~hwloidl/Courses/F21SC/Samples/threads4.cs) incrementer/decrementer with marks**
- **[mulT.cs:](http://www.macs.hw.ac.uk/~hwloidl/Courses/F21SC/Samples/mulT.cs) expanded multi-threading example**
- **[BgWorker.cs:](http://www.macs.hw.ac.uk/~hwloidl/Courses/F21SC/Samples/BgWorker.cs) background worker example**
- **[asyncFiles.cs:](http://www.macs.hw.ac.uk/~hwloidl/Courses/F21SC/Samples/asyncFiles.cs) async example**
- **See [this screencast on LinkedIn Learning on "Async](https://www.linkedin.com/learning/async-programming-in-c-sharp/keywords-async-and-await?u=2374954) [Programming in C#"](https://www.linkedin.com/learning/async-programming-in-c-sharp/keywords-async-and-await?u=2374954)**
- **See [this section in "Threading in C#", by Joe Albahari](http://www.albahari.com/threading/part3.aspx#_BackgroundWorker)**
- **See [this MSDN article on "Threading and Asynchronous](https://docs.microsoft.com/en-us/windows/uwp/threading-async/) [Programming"](https://docs.microsoft.com/en-us/windows/uwp/threading-async/)**
- **See [Asynchronous Programming with Async and Await](https://docs.microsoft.com/en-us/previous-versions/visualstudio/visual-studio-2012/hh191443(v=vs.110)) [\(C# and Visual Basic\)](https://docs.microsoft.com/en-us/previous-versions/visualstudio/visual-studio-2012/hh191443(v=vs.110))**

## <span id="page-34-0"></span>**Summary**

**Technologies for non-blocking behaviour of your code:**

- **Threads are the most powerful mechanism, allowing for independent strands of computation**
	- **Example 1 Independent threads also allow the usage of** *parallelism* **to make your program run faster (e.g. one thread per core)**
	- **Managing threads can be difficult and common pitfalls are deadlocks, race conditions, and starvation**
- **A BackgroundWorker task achieves asynchronous behaviour without explicitly generating threads.**
	- **Fig.** The task will run along-side the main application.
	- **If** When the task blocks on some operation, the caller can **take over and continue with other parts of the program.**
- **The async/await constructs allow you to compose your own asynchronous methods**
	- **hwu-logo.png single-threaded, and not suitable for parallel execution. F** Simpler than threads or BackgroundWorker, but still

**H-W. Loidl (Heriot-Watt Univ) [F20SC/F21SC — 2018/19](#page-0-0) C# Threading 33 / 33**